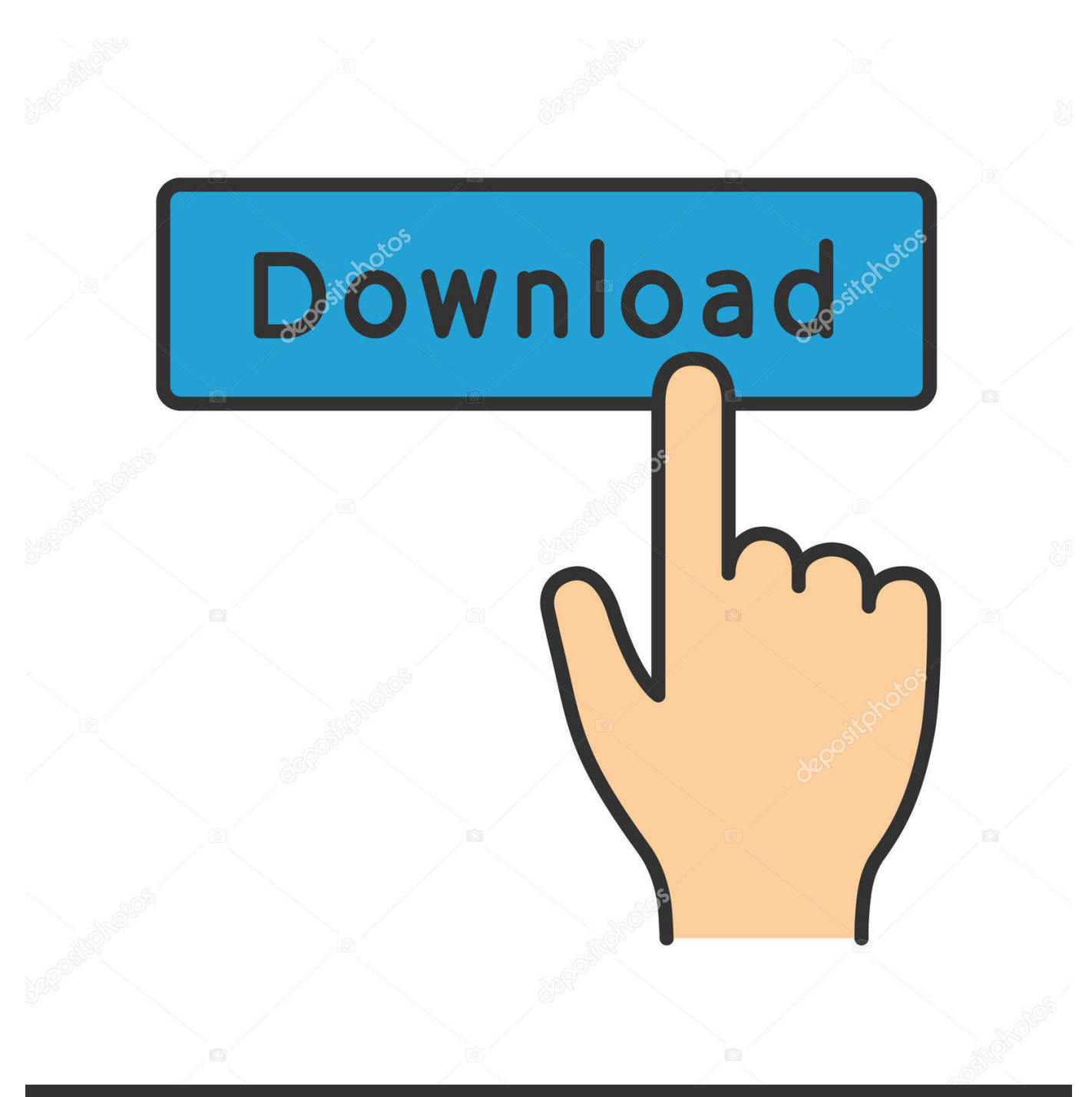

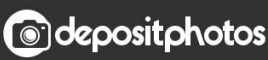

Image ID: 211427236 www.depositphotos.com

[How To Display A Phone App On A Mac](https://fancli.com/1u4bvp)

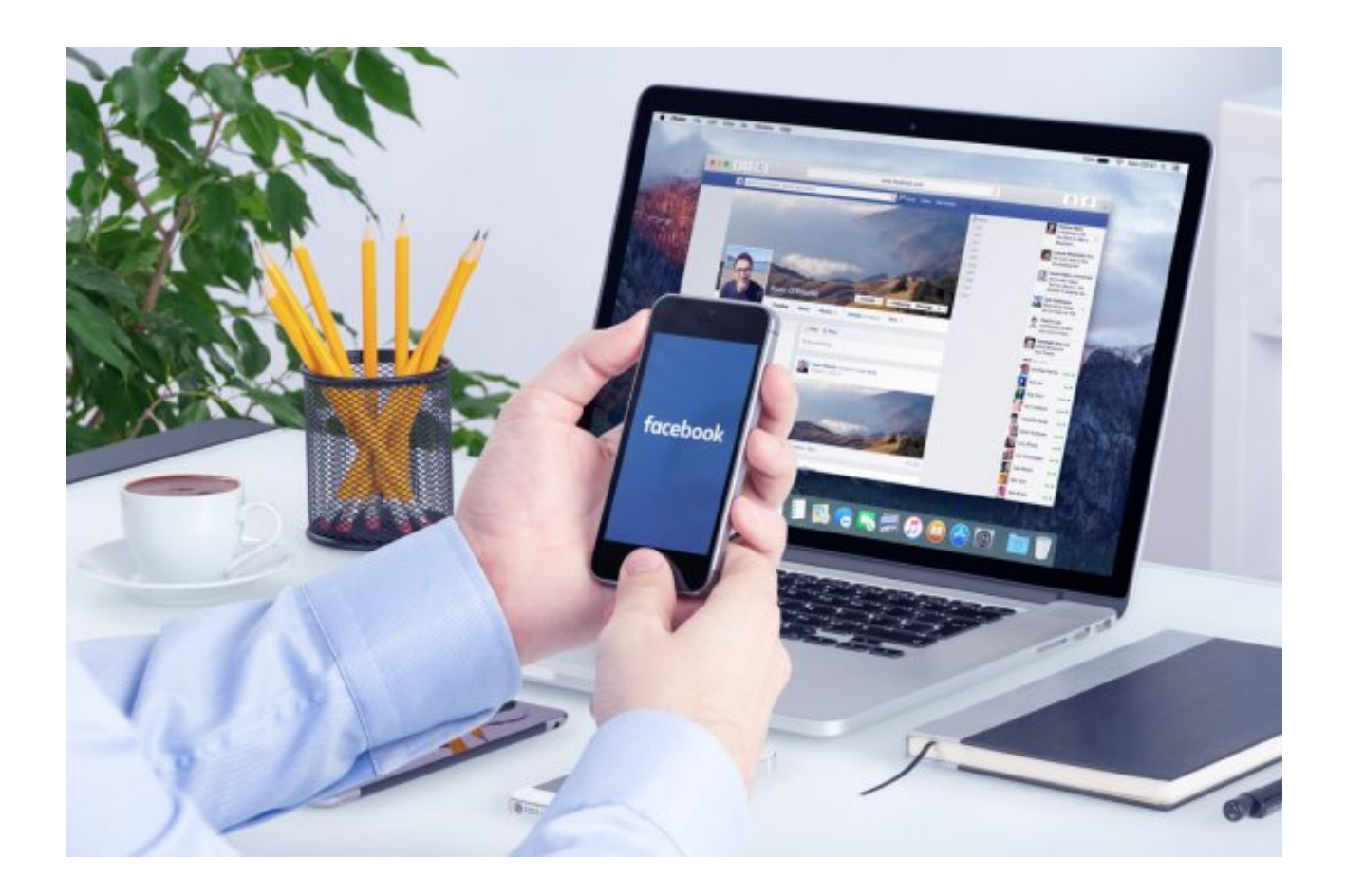

[How To Display A Phone App On A Mac](https://fancli.com/1u4bvp)

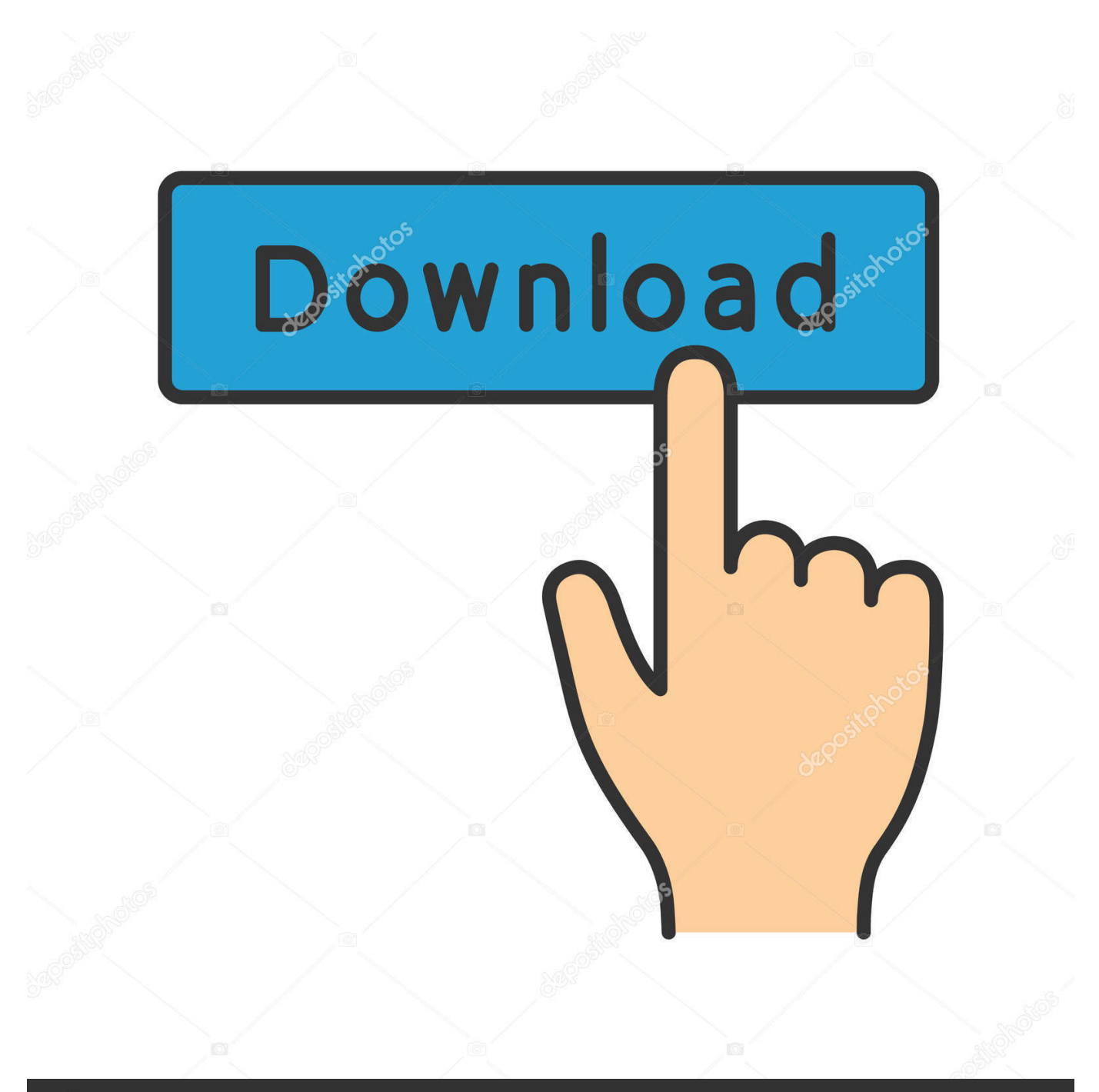

# **@depositphotos**

Image ID: 211427236 www.depositphotos.com Here you will get the Best Way to Display Android Screen On PC There is one way by which we can enjoy such high-quality games: play them on Mac using QuickTime player.. It is the safest and best way because there are no third-party apps involved How to Play iPhone or iPad Game on Your Mac Using QuickTime Player.

- 1. display phone
- 2. display phone screen on pc
- 3. display phone on pc

This concept of sharing Android Screen with PC is called as "Screen Mirroring" or "Mirror Cast".. The display has rounded corners that follow a beautiful curved design, and these corners are within a standard rectangle.. 06 inches (iPhone 12 Pro, iPhone 12, iPhone 11), or 6 68 inches (iPhone D o you want to display screen of your Android Device on Big Screen of PC or Mac OS? Yes, on many occasion we do feel to watch some photos, files or any Video on Computer System.. Connect your iPhone or iPad with your Mac using lightning cable. When measured as a standard rectangular shape, the screen is 5 42 inches (iPhone 12 mini), 6.

### **display phone**

display phone, display phone on tv, display phone screen on pc, display phone screen on tv, display phone on pc, display phone on monitor, display phone number on iphone, display phone number, display phone on roku, display phone on tv samsung, display phones for sale, display phone on car screen **Bsa sportsman hv manual dexterity** 

#### [Isp Tool 1628 Failed](https://hub.docker.com/r/calatinvern/isp-tool-1628-failed)

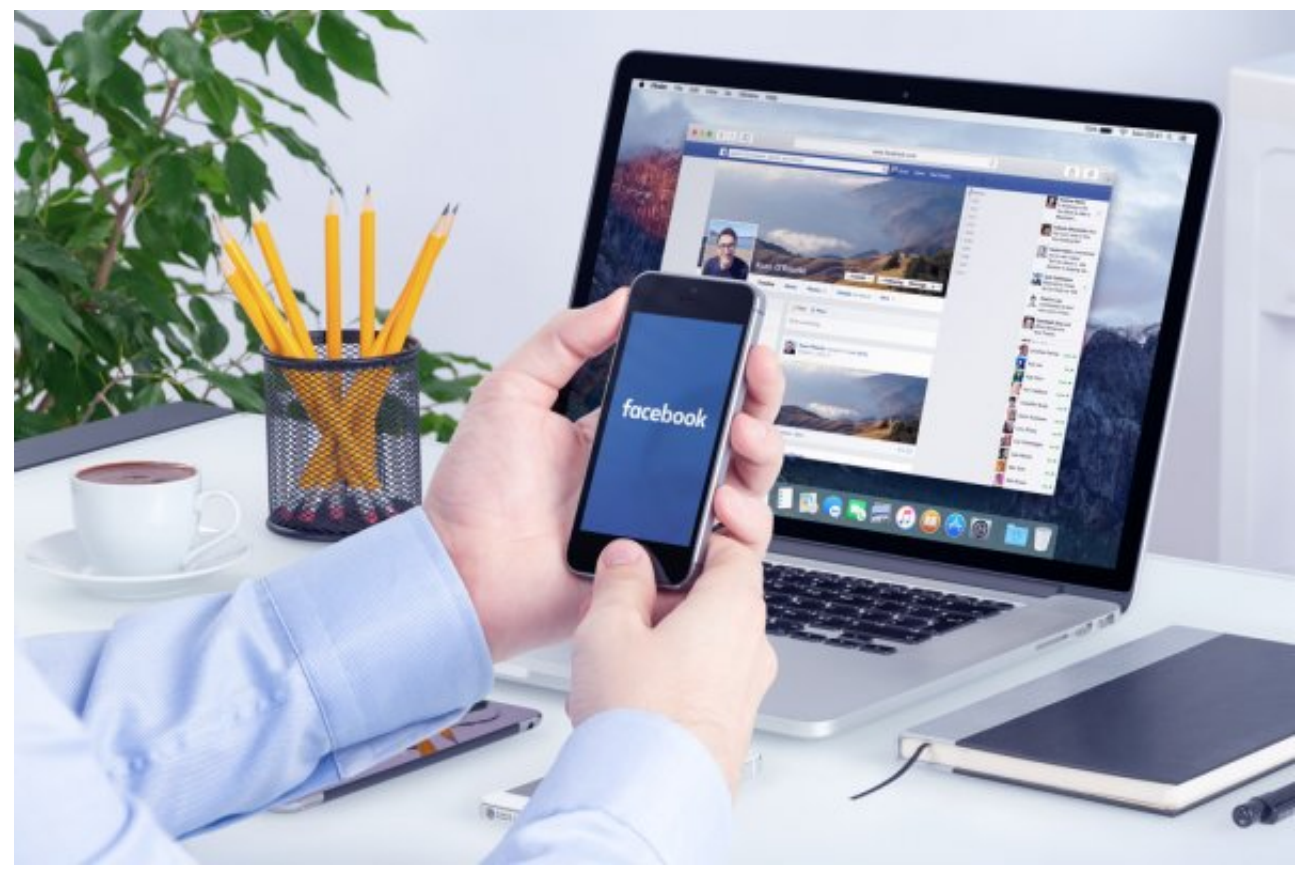

[download rizzardo da camino 1 ao 33 pdf free](https://cochodicer.substack.com/p/download-rizzardo-da-camino-1-ao)

## **display phone screen on pc**

[Anu Script Manager Telugu Keyboard Layout Pdf](https://taiclearlira.substack.com/p/anu-script-manager-telugu-keyboard) [Unduh Foto Di Facebook Blackberry 9320 Download](http://oloxsi.yolasite.com/resources/Unduh-Foto-Di-Facebook-Blackberry-9320-Download.pdf)

## **display phone on pc**

[Create Surface According To These Curves](https://osromalju.substack.com/p/create-surface-according-to-these)

ae05505a44 [Perbandingan hasil capture antara aesycap dengan tv tuner](http://quotinfbank.yolasite.com/resources/Perbandingan-hasil-capture-antara-aesycap-dengan-tv-tuner.pdf)

ae05505a44

[Watch Online And Download Free Asian Drama](https://sumeandiwar.weebly.com/blog/watch-online-and-download-free-asian-drama)